фио: Смирнов Сергей Николаевич истерство науки и высшего образования Российской Федерации далмность: врио ремора<br><sub>Дата подписания: 13.06.2024 15:46:54</sub>ФГБОУ ВО «Тверской государственный университет» Документ подписан простой электронной подписью Информация о владельце: Должность: врио ректора Уникальный программный ключ: 69e375c64f7e975d4e8830e7b4fcc2ad1bf35f08

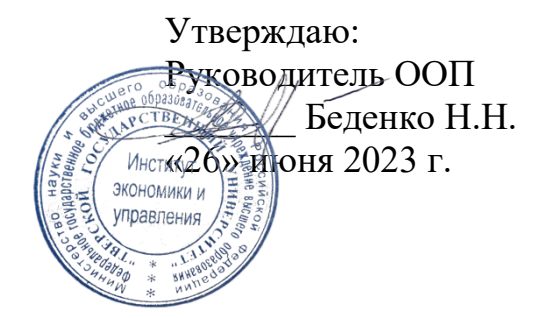

Рабочая программа дисциплины (с аннотацией)

Управление налоговой сферой организации

Направление подготовки 38.03.02 Менеджмент

# Профиль Управление в организации

## Для студентов 4 курса очной формы обучения и 4 курса очно-заочной формы обучения

Составитель: Грушко Е.С., к.э.н., доцент

#### **I. Аннотация**

#### **1. Цель и задачи дисциплины**

Целью освоения дисциплины является теоретико-практическая подготовка обучающихся в области управления налоговой сферой организации, позволяющая решать задачи по оптимизации налоговой нагрузки хозяйствующих субъектов на основе знания различных аспектов функционирования российской налоговой системы.

Задачами освоения дисциплины являются:

 подробное освещение основных действующих в Российской Федерации налогов и налоговой системы как единого целого;

 изучение специфики налогообложения различных субъектов хозяйствования, различных категорий доходов и видов экономической активности;

 формирование знаний и практических навыков в исчислении сумм налоговых платежей, подлежащих внесению в бюджет.

#### **2. Место дисциплины в структуре ООП**

Дисциплина «Управление налоговой сферой организации» относится к части, формируемой участниками образовательных отношений, учебного плана по направлению подготовки 38.03.02 Менеджмент профиль «Управление в организации».

Дисциплина направлена на формирование у обучающихся профессиональных компетенций.

Данная дисциплина логически и содержательно-методически связана с другими дисциплинами учебного плана, в частности с дисциплинами «Экономическая теория», «Финансовый менеджмент и анализ», «Экономика организаций», «Бизнес планирование», «Бухгалтерский учет для менеджеров», «Основы предпринимательства» и др.

Освоение дисциплины «Управление налоговой сферой организации» является предшествующим для проведения всех типов производственной практики, а также для изучения дисциплин «Антикризисное управление», «Системный анализ деятельности организации», и других.

**3. Объем дисциплины:** 3зачетных единицы, 108 академических часов, **в том числе для очной формы обучения:**

**контактная аудиторная работа:** лекции 34 часа,практические занятия 34 часа, в т.ч. практическая подготовка 4 часа*;*

**самостоятельная работа:** 40 часов.

**в том числе для очно-заочной формы обучения:**

**контактная аудиторная работа:** лекции 16 часов, практические занятия 8 часов, в т.ч. практическая подготовка 4 часа*;*

**самостоятельная работа:** 84часа.

### **4. Планируемые результаты обучения по дисциплине, соотнесенные с планируемыми результатами освоения образовательной программы**

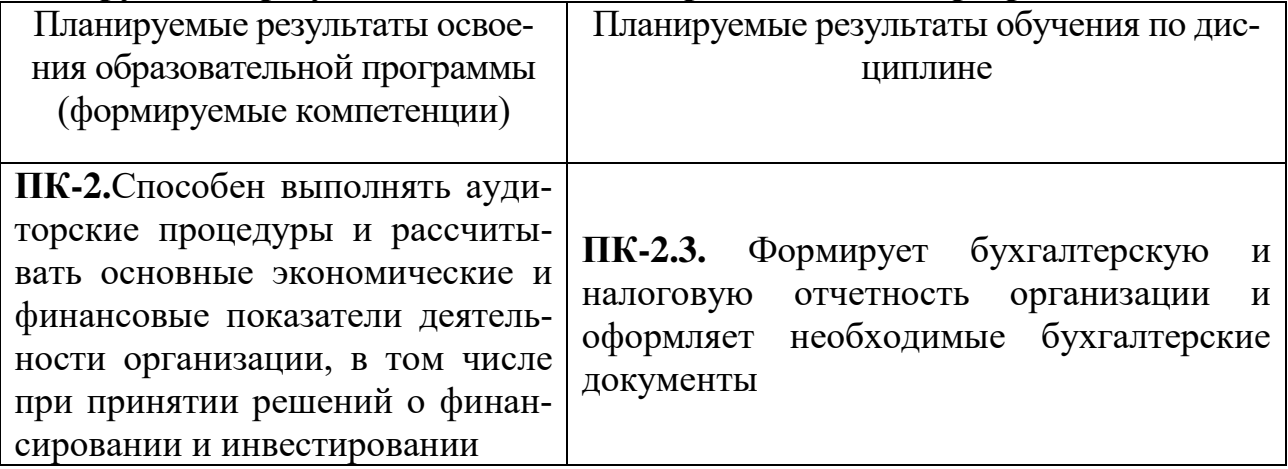

#### **5***.* **Форма промежуточной аттестации и семестр прохождения:**

- по очной форме обучения зачет, 7 семестр;
- по очно-заочной форме обучения зачет, 7 семестр.

# **6. Язык преподавания** русский**.**

## **II. Содержание дисциплины, структурированное по темам (разделам) с указанием отведенного на них количества академических часов и видов учебных занятий**

# Для очной формы обучения

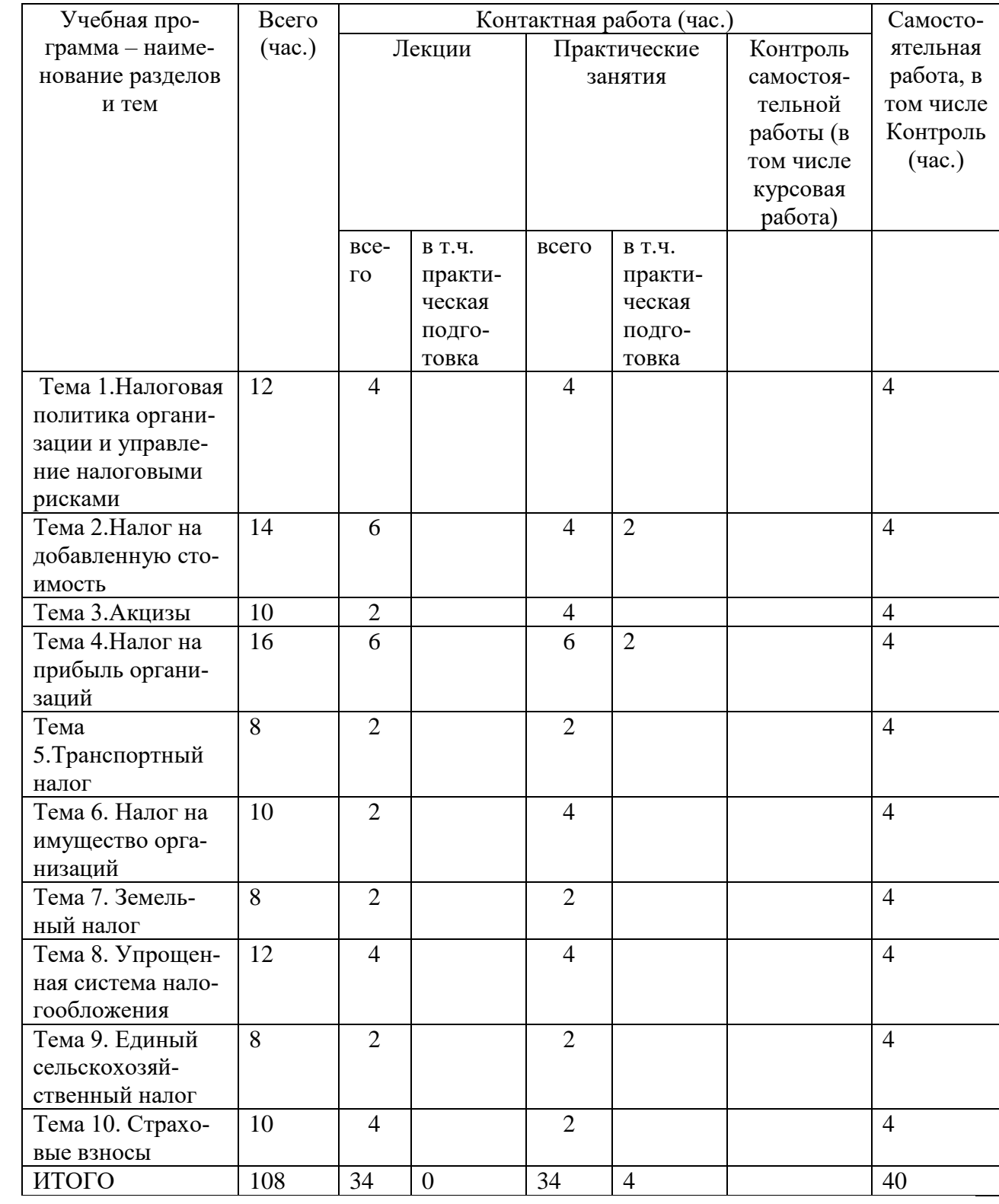

Для очно-заочной формы обучения

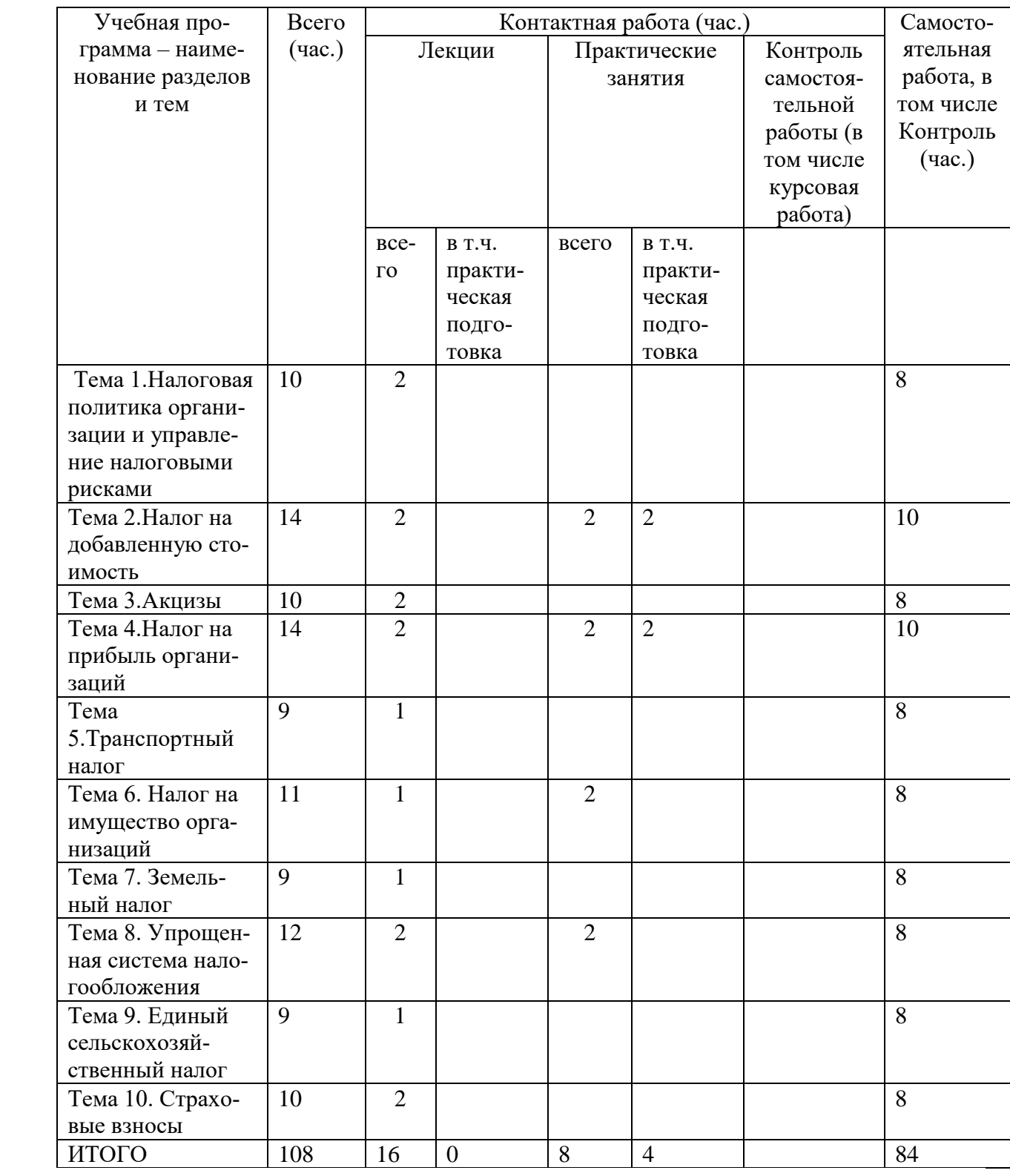

# **III. Образовательные технологии**

Для реализации ООП и повышения качества образования, мотивационной сотавляющей обучающихся в образовательном процессе используются современные образовательные технологии.

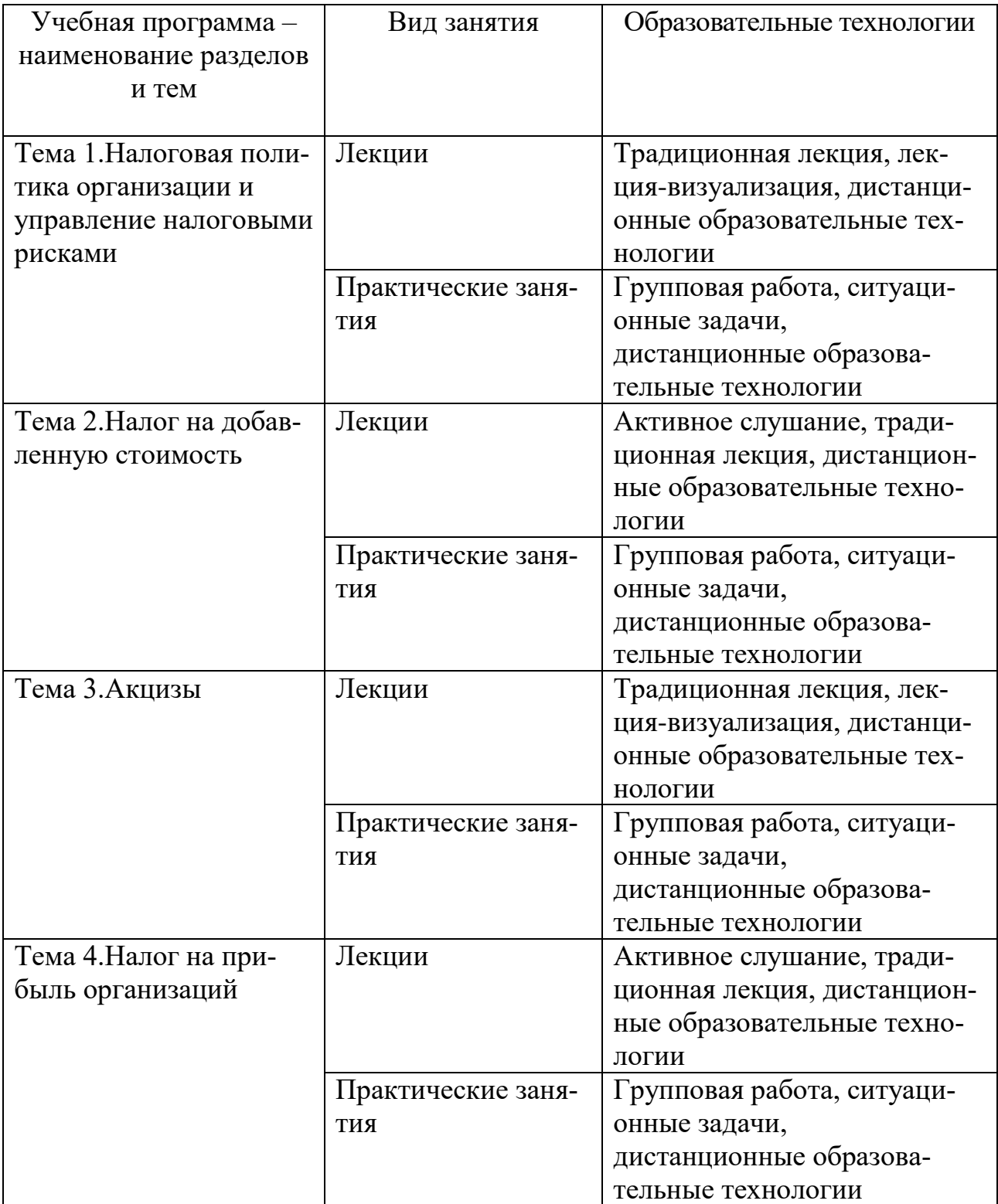

![](_page_6_Picture_169.jpeg)

![](_page_7_Picture_143.jpeg)

Все виды занятий могут осуществляться в очном формате в аудиториях, лабораториях и других помещениях, в режиме электронного обучения, а также с применением дистанционных образовательных технологий.

Под электронным обучением понимается организация образовательной деятельности с применением информации, содержащейся в базах данных, и обеспечивающих ее обработку информационных технологий, технических средств, информационно-телекоммуникационных сетей, направленных на организацию и повышение качества взаимодействия обучающихся и преподавателей.

Под дистанционными понимаются образовательные технологии, реализуемые в основном с применением информационно-телекоммуникационных сетей при опосредованном (на расстоянии) взаимодействии обучающихся и преподавателей.

В режиме электронного обучения и в случае применения дистанционных образовательных технологий обучающимся предоставляется доступ к электронной информационно-образовательной среде ТвГУ независимо от места их нахождения.

**IV. Оценочные материалы для проведения текущей и промежуточной аттестации**

#### *Оценочные материалы для проведения текущей аттестации*

В связи с тем, что оценочные материалы должны обеспечивать возможность объективной оценки уровня сформированности компетенций, в рамках текущей аттестации включены: контрольные вопросы, тематика электронных презентаций, типовые cитуационные задачи, типовые тестыи др.

#### *Контрольные вопросы:*

1. Понятие налоговой системы и ее основные элементы

2. Каковы современные организационные принципы построения налоговой системы РФ. Охарактеризуйте каждый из них.

3. Понятие налога, сбора и страхового взноса. Их общие и отличительные черты

4. Классификация налогов. Определите, исходя из критериев классификации налогов, к каким группам относятся налоги, составляющие современную налоговую систему РФ

5. Назовите основные элементы налогов и раскройте их содержание

6. Кто выступает плательщиком НДС? Раскройте условия и механизм реализации права на освобождение от обязанностей плательщика НДС.

7. Что представляет собой объект обложения НДС? Перечислите операции, которые не включаются в объект обложения НДС. Какие операции освобождены от обложения НДС?

8. Раскройте алгоритм определения налоговой базы по НДС, включая особенности по отдельным операциям.

9. Какие налоговые ставки используются при исчислении НДС? В каких случаях используются 10% и нулевая ставки?

10. Укажите в каких случаях применяется расчетная ставка НДС

11. Порядок исчисления суммы НДС, подлежащей уплате в бюджет

12. Виды налоговых вычетов по НДС и условия их применения

13. Каковы сроки и порядок уплаты НДС в бюджет

14.В чем отличие УСН от иных режимов налогообложения?

15.Каковы ограничения на применение УСН?

16.Какие установлены объекты налогообложения при УСН?

17.Какие применяются ставки при УСН?

18.Охарактеризуйте особенности определения налоговой базы при исчислении единого налога при УСН.

19.Каков порядок исчисления и уплаты единого налога при УСН?

20.Налоговая политика организации и управление налоговыми рисками

*Шкала оценки ответов на контрольные вопросы:*

 Тема раскрыта с опорой на соответствующие понятия и теоретические положения и практику применения в организации – 2 балла.

 Терминологический аппарат не всегда связан с раскрываемой темой, практика применения малочисленна – 1 балл.

Ответ свидетельствует о непонимании вопроса – 0 баллов.

## *Тематика электронных презентаций:*

1. Особенности налоговой системы РФ.

2. Анализ распределения налоговых поступлений в бюджетной системе РФ.

3. Налоговая политика РФ: приоритеты и их реализация.

4. Налогоплательщик, плательщик сбора и страхового взноса. Сравнительный анализ прав и обязанностей категорий «налогоплательщик», «плательщик сбора», «плательщик страхового взноса».

5. Взаимозависимые лица в налоговых правоотношениях.

6. «Личный кабинет налогоплательщика – физического лица»: принципы организации и функционал.

7. Федеральная налоговая служба: структура, функции, права, обязанности, перспективы развития.

8. Экономическая сущность налогового администрирования и налогового контроля.

9. Виды, принципы и методы налогового контроля.

10. НДС: сущность, порядок исчисления и уплаты.

11. Порядок исчисления и уплаты НДС при импорте товаров.

12. Порядок возврата НДС при экспорте товаров.

13. Особенности уплаты НДС налоговыми агентами.

14. Особенности уплаты НДС при применении УСН.

15. Роль НДС в формировании доходов бюджета РФ.

16.Упрощенная система налогообложения: анализ практики применения, проблемы и пути их решения.

17.Сравнительная характеристика систем налогообложения, применяемых субъектами малого бизнеса.

18. Единый сельскохозяйственный налог: анализ практики применения, проблемы и пути их решения.

19.Анализ эффективности применения УСН в организации.

20. Налоговое планирование в организации.

# *Шкала оценки презентаций:*

 Тема раскрыта с опорой на соответствующие понятия и теоретические положения, презентация полностью соответствует требованиям - 2 балла.

 Терминологический аппарат непосредственно слабо связан с раскрываемой темой, имеются недостатки в составлении и оформлении презентации – 1 балл.

 Допущены фактические и логические ошибки, свидетельствующие о непонимании темы, имеются недостатки в составлении и оформлении презентации  $-0$  баллов.

#### **Типовые ситуационные задачи:**

Ситуационная задача 1.

Организация – производитель телевизоров передала один из телевизоров в комнату отдыха, а другой в кабинет директора. В каком случае возникнет объект налогообложения по НДС. Ответ обоснуйте.

Ситуационная задача 2.

Образовательное учреждение собственными силами строит новый учебный корпус. Стоимость строительства – 14 000 000 руб. Для производства строительных работ приобретено и израсходовано материалов на сумму 7 080 000 руб. с учетом НДС. Определите налоговые обязательства по НДС.

Ситуационная задача 3.

Хлебобулочный завод в текущем налоговом периоде закупил у поставщиков сырье для выпечки хлеба на сумму 11 210 000 руб. с учетом НДС. Себестоимость произведенной хлебобулочной продукции составила 12 000 000 руб. Вся продукция была реализована с наценкой 25%. Определите: 1) сумму НДС, которая будет включена в цену хлебобулочных изделий при их реализации; 2) сумму НДС, подлежащую внесению в бюджет.

Ситуационная задача 4.

В течение календарного года организация занималась деятельностью, связанной с производством сельскохозяйственной продукции и ее первичной переработкой, а также иными видами деятельности. По итогам года она получила доход в размере 34 млн. руб., в том числе доход от реализации сельскохозяйственной продукции – 18 млн. руб., доход от реализации продукции ее первичной переработки – 7 млн. руб.

Вопросы по ситуации:

Имеет ли право организация перейти на уплату ЕСХН.

#### *Шкала оценки выполнения ситуационных задач:*

 Ответ полностью соответствует условиям задания и обоснован – 2 балла.

 Ответ в целом соответствует условиям задания, но отдельные аспекты на обоснованы – 1 балл.

 Ответ частично соответствует условиям задания, отдельные аспекты не обоснованы или имеются несущественные ошибки – 0 баллов.

## *Пример типовых тестов*

Налог на имущество организаций

## **1. Выберите субъекты, фактически уплачивающие налог на имущество организаций:**

а) физическое лицо, владеющее складом для хранения товаров;

б) иностранная компания, арендующая склад у российской компании;

в) иностранная компания, открывшая филиал в России;

г) организация, перешедшая на уплату единого сельскохозяйственного налога;

д) индивидуальный предприниматель, осуществляющий деятельность по производству металлочерепицы на собственном оборудовании.

## **2. В основе определения налоговой базы по налогу на имущество организаций в России положен:**

а) стоимостной показатель — среднегодовая стоимость;

- б) стоимостной показатель инвентаризационная стоимость
- в) физический показатель общая площадь строения;
- г) стоимостной показатель кадастровая стоимость;

д) физический показатель — площадь строения и этажность.

#### **3. Налоговым периодом по налогу на имущество организации признается:**

- а) месяц;
- б) квартал;
- в) полугодие;
- г) календарный год;
- д) финансовый год.

#### **4. Отчетный период по налогу на имущество организации может быть установлен как:**

- а) месяц;
- б) первый квартал;
- в) второй квартал;
- г) полугодие;
- д) календарный год.

## **5. Максимальная ставка налога на имущество организаций, установленная в НК, составляет:**

- а) 1,0 %;
- б) 1,2 %;
- в)  $2.0\%$ ;
- $r)$  2,2%;
- д) 2,5 %.

### **6. Какие элементы налога на имущество организации может установить субъект РФ:**

- а) уточнить объект;
- б) уменьшить ставку, установленную в НК;
- в) увеличить ставку, установленную в НК;
- г) установить региональные льготы;
- д) отменить федеральные льготы.

## **7. Определите плательщика, получающего льготы по уплате налога на имущество организации в соответствии с НК:**

а) акционерное общество в отношении имущества, участвующего в производстве детской продукции;

- б) паевой инвестиционный фонд;
- в) организация, созданная Всероссийским обществом слепых;

г) индивидуальный предприниматель, оказывающий услуги по ремонту одежды;

д) имущество государственного научного центра, используемое

для научно-исследовательской деятельности.

## **8. Каким нормативным правовым документом устанавливается дата уплаты налога на имущество организации:**

а) гл. 30 НК;

б) Законом РФ от 13 декабря 1991 г. № 2030-1 «О налоге на имущество предприятий»;

в) законом субъекта РФ о налоге на имущество организаций;

г) нормативным правовым актом муниципального образования;

д) нормативным правовым актом Управления ФНС по субъекту РФ.

## *Шкала оценки тестов:*

- 75% правильных ответов 2 балла.
- $\bullet$  65% правильных ответов 1 балл.
- 64% и менее правильных ответов 0 баллов.

### *Оценочные материалы для проведения промежуточной аттестации:*

*1. Планируемый образовательный результат поПК-2.*Способен выполнять аудиторские процедуры и рассчитывать основные экономические и финансовые показатели деятельности организации, в том числе при принятии решений о финансировании и инвестировании:

–*ПК-2.3.* Формирует бухгалтерскую и налоговую отчетность организации и оформляет необходимые бухгалтерские документы.

> *Пример типового комплексного задания для проведения промежуточной аттестации*

Структура комплексного задания:

*Задание 1* –теоретико-практическое: обоснование ответа на поставленные вопросы с приведением практических примеров.

*Задание 2* – кейс.

## *Примерные теоретические вопросы:*

- 1. Сущность ЕСХН, критерии, ограничивающие его применение
- 2. Порядок исчисления и уплаты ЕСХН
- 3. Особенности определения и признания доходов и расходов плательщиками ЕСХН
- 4. Сущность УСН, критерии, ограничивающие ее применение
- 5. Порядок исчисления и уплаты единого налога при УСН
- 6. Объекты налогообложения и особенности определения налоговой базы при исчислении единого налога при УСН
- 7. Порядок определения и признания расходов при УСН. Особенности учета расходов по основным средствам
- 8. Порядок определения и признания доходов при УСН

#### Примерные ситуационные задания:

Ситуационное задание 1.

ООО «Злак» по итогам налогового периода получило доходы от производства и реализации сельскохозяйственной продукции на сумму 16 400 000 руб. Расходы составили:

- на производство сельскохозяйственной продукции  $-9200000$ руб.;

- на первичную переработку  $-3700000$  руб.;

- на дальнейшую переработку  $-2800000$  руб.

По итогам предыдущего налогового периода обществом получен убыток в сумме 1 500 000 руб.

Рассчитайте сумму налоговых обязательств ООО «Злак» перед бюджетом по уплате ЕСХН.

Ситуационное задание 2.

ООО «Силуэт» занимается торговлей и применяет УСН. В качестве объекта налогообложения организация выбрала доходы, уменьшенные на величину расходов. Показатели организации за 2021 год составили:

- доходы – 11 000 000 руб.;

- расходы  $-7400000$  руб.

За отчетные периоды 2021 г. были начислены и уплачены авансовые платежи по единому налогу в сумме 140 000 руб.

Определите величину налога по УСН за налоговый период.

Ситуационное задание 3.

Организация – производитель телевизоров передала один из телевизоров в комнату отдыха, а другой в кабинет директора. В каком случае возникнет объект налогообложения по НДС. Ответ обоснуйте.

Шкала оценки степени сформированности компетенций обучающихся на промежуточной аттестации в рамках рейтинговой системы*(по очной форме обучения)*

![](_page_13_Picture_265.jpeg)

Шкала оценивания соотнесена с рейтинговыми баллами.

*Шкала оценки степени сформированности компетенций обучающихся на промежуточной аттестации (по очно-заочной, заочной форме обучения)*

![](_page_13_Picture_266.jpeg)

Форма проведения промежуточной аттестации: устная или письменная.

Форма проведения промежуточной аттестации: устная или письменная.

#### **V. Учебно-методическое и информационное обеспечение дисциплины**

1) Рекомендуемая литература

а) Основная литература

1. Малис, Н. И. Прибыль организаций: налогообложение и учет : учебник / Н. И. Малис, Н. А. Назарова, А. В. Тихонова. — Москва : Магистр : ИНФРА-М, 2020. - 180 с. - (Магистратура). - Текст : электронный. - URL: https://znanium.com/catalog/product/1080550 (дата обращения: 15.01.2024).

2. Новиков, А. И. Теория принятия решений и управление рисками в финансовой и налоговой сферах : учеб. пособие / А. И. Новиков, Т. И. Солодкая. - 5-е изд., стер. - Москва : Дашков и К, 2022. - 284 с. - - Текст : электронный. - URL: https://znanium.com/catalog/product/2084671 (дата обращения: 15.01.2024).

3. Погорелова, М. Я. Налоги и налогообложение : Теория и практика : учеб. пособие / М.Я. Погорелова. — 4-е изд. — Москва : РИОР : ИНФРА-М, 2024. — 208 с. — (Высшее образование). - Текст : электронный. - URL: https://znanium.com/catalog/product/2115318 (дата обращения: 15.01.2024).

4. Налоги и налогообложение. Практические аспекты : учеб. пособие / Д. Г. Черник [и др.] ; под ред. Е. А. Кировой. — 4-е изд., перераб. и доп. — Москва : Юрайт, 2023. — 323 с. — (Высшее образование). — Текст : электронный. — URL: https://urait.ru/bcode/533347 (дата обращения: 15.01.2024).

2)Программное обеспечение

а) Лицензионное программное обеспечение

![](_page_14_Picture_215.jpeg)

Студенческий пер., д. 12, корпус «Б», аудитория 338

Студенческий пер., д. 12, корпус «Б», аудитория 245

| Список ПО:                         | Условия предоставления                         |
|------------------------------------|------------------------------------------------|
| 1С:Предприятие 8 (8.3.7.1873)      | Акт приема-передачи №Тг034562 от 15.12.2009 г. |
| AdobeReader XI (11.0.13) - Russian | Бесплатно                                      |
| <b>Dropbox</b>                     | Бесплатно                                      |
| GoogleChrome                       | Бесплатно                                      |
| Kaspersky Endpoint Security 10 для | Акт на передачу прав №969 18.10.2018 г.        |
| Windows                            |                                                |
| MicrosoftOffice профессиональный   | Акт приема передачи №689 от 05.07.2019 г.      |
| плюс 2013                          |                                                |
| WinDjView 2.0.2                    | Бесплатно                                      |
| СПС ГАРАНТ аэро                    | Договор №5/2018 от 31.01.2018 г.               |
| <b>ИКТС 1.21</b>                   | Бесплатно                                      |
| MicrosoftWindows 10 Enterprise     | Акт приема передачи №689 от 05.07.2019 г.      |

2-ая Грибоедова, д.22, корпус 7, аудитории 105, 106

![](_page_15_Picture_231.jpeg)

2-ая Грибоедова, д.22, корпус 7, аудитория 107

![](_page_15_Picture_232.jpeg)

б) Свободно распространяемое программное обеспечение

- AdobeReaderXI

- DebutVideoCapture

- 7-Zip

- iTALC

- GoogleChrome

- идр.

*Перечень программного обеспечения в обязательном порядке согласовывается с сотрудниками Областного центра новых информационных технологий (ОЦНИТ).*

3) Современные профессиональные базы данных и информационные справочные системы*(Доступ с компьютеров сети ТвГУ)*

1. ЭБС «ZNANIUM.COM» www.znanium.com;

2. ЭБС «ЮРАИТ» www.biblio-online.ru;

3. ЭБС «Университетская библиотека онлайн» https://biblioclub.ru/;

4. ЭБСIPRbooks http://www.iprbookshop.ru/;

5. ЭБС «Лань» http://e.lanbook.com;

6. ЭБС BOOk.ru https://www.book.ru/

7. ЭБС ТвГУ http://megapro.tversu.ru/megapro/Web

8. Научная электронная библиотека eLIBRARY.RU (подписка на жур-

налы)

https://elibrary.ru/projects/subscription/rus\_titles\_open.asp? ;

9. РепозитарийТвГУ http://eprints.tversu.ru,

10. Wiley Online Library https://onlinelibrary.wiley.com/

11. Журналы American Institute of Physics (AIP) http://aip.scitation.org/ ;

12. Журналы American Chemical Society (ACS)

https://www.acs.org/content/acs/en.html;

13. Журналы American Physical Society (APS)

https://journals.aps.org/about

14. Журналы издательства Taylor&Francis http://tandfonline.com/;

15. Патентная база компании QUESTEL- ORBIT https://www.orbit.com/;

16. БД Scopus https://www.scopus.com/search/form.uri?display=basic

17. БД Web of Science

http://apps.webofknowledge.com/WOS\_GeneralSearch\_input.do?product= WOS&search

mode=GeneralSearch&SID=F5lxbbgnjnOdTHHnpOs&preferencesSaved= 18. Электронная коллекция книг Оксфордского Российского фонда

https://ebookcentral.proquest.com/lib/tverstate/home.action

19. Ресурсы издательства SpringerNature http://link.springer.com/;

20. Архивы журналов издательства OxfordUniversityPress http://archive.neicon.ru/xmlui/ ,

21. Архивы журналов издательства SagePublication http://archive.neicon.ru/xmlui/ ,

> 22. Архивы журналов издательства TheInstituteofPhysics http://archive.neicon.ru/xmlui/,

23. Архивы журналов издательства Nature http://archive.neicon.ru/xmlui/,

24. Архивы журналов издательства AnnualReviews http://archive.neicon.ru/xmlui/ .

25. Polpred.com Обзор СМИ http://www.polpred.com/

26. СПС КонсультантПлюс(в сети ТвГУ);

27. ИПС «Законодательство России» http://pravo.fso.gov.ru/ips.html

28. Сводные каталоги фондов российских библиотек АРБИКОН, МАРС

http://arbicon.ru/; КОРБИС http://corbis.tverlib.ru/catalog/ , АС РСК по НТЛ

[http://library.gpntb.ru/cgi/irbis64r/62/cgiirbis\\_64.exe?C21COM=F&I21DB](http://library.gpntb.ru/cgi/irbis64r/62/cgiirbis_64.exe?C21COM=F&I21DBN=RSK&P21) [N=RSK&P21,](http://library.gpntb.ru/cgi/irbis64r/62/cgiirbis_64.exe?C21COM=F&I21DBN=RSK&P21) DBN=RSK&S21FMT=&S21ALL=&Z21ID=; ЭКБСО[Нhttp://www.vlibrary.ru](http://www.vlibrary.ru/)

4) Перечень ресурсов информационно-телекоммуникационной сети «Интернет», необходимых для освоения дисциплины

1. База данных «Обзор банковского сектора» - информационноаналитические материалы Центрального банка Российской Федерации https://www.cbr.ru/analytics/?PrtId=bnksyst

2. БазыданныхЕвропейскогообществамаркетинга (World Association of Opinion and Marketing Research Professionals) - www.esomar.org

3. База данных исследовательской компании CRG (CapitalResearchGroup), входящей в холдинг "Names" - www.crg.li

4. Информационно-поисковые системы агентств «Бизнес-карта», ЗАО «АСУ-Импульс», «Российский генеральный регистр производителей товаров и услуг», «Независимые производители товаров и услуг России», «Регистр PAV-Пресс».

5. Специализированные базы данных «Ценовой мониторинг»

6. База данных «Мировая экономика» - информационно- аналитический раздел официального сайта Министерства финансов РФ http://info.minfin.ru/worldecon.php

7. Статистическая база данных ЕЭК ООН -

http://w3.unece.org/PXWeb2015/pxweb/ru/STAT/STAT\_\_20-ME\_\_1- MEOV

8. База данных «Электронные журналы издательства Taylor&Francis (более 1000 наименований)» - Доступ открыт к полным текстам журналов текущего года и всем полным текстам архивных номеров.

9. База статистических данных «Регионы России» Росстата http://www.gks.ru/wps/wcm/connect/rosstat\_main/rosstat/ru/statistics/ publications/catalog/doc\_1138623506156

10. База данных Всемирного Банка - https://datacatalog.worldbank.org/

11. База данных НП «Международное Исследовательское Агентство «Евразийский Монитор» - http://eurasiamonitor.org/issliedovaniia

12. База данных ResearchPapersinEconomics (самая большая в мире коллекция электронных научных публикаций по экономике включает библиографические описания публикаций, статей, книг и других информационных ресурсов) - https://edirc.repec.org/data/derasru.html

13. Базы данных Всемирного банка - https://data.worldbank.org/

14. База данных ResearchPapersinEconomics (самая большая в мире коллекция электронных научных публикаций по экономике включает библиографические описания публикаций, статей, книг и других информационных ресурсов) - https://edirc.repec.org/data/derasru.html

15. База данных Федеральной налоговой службы «Статистика и аналитика» - https://www.nalog.ru/rn39/related\_activities/statistics\_and\_analytics/

16. База данных Investfunds информационного агентства Cbonds - содержит полные параметры всех акций, торгуемых на биржах России; полные параметры всех российских ПИФов, архив данных по стоимости пая и СЧА большинства фондов России; архив данных по дивидендным выплатам российских акций. Для получения доступа необходимо заполнить форму форму - http://pro.investfunds.ru/

17. Справочная система Главбух –Свободный доступ on-line: http://www.1 gl.ru

18. База данных Всемирного банка - Открытые данные https://data.worldbank.org/

19. Единый портал бюджетной системы Российской Федерации http://budget.gov.ru/

20. База данных «Бюджет» Минфина России https://www.minfin.ru/ru/perfomance/budget/

21. База статистических данных «Финансово-экономические показатели РФ» - https://www.minfin.ru/ru/statistics/

22. Базы данных Международного валютного фонда http://www.imf.org/external/russian/index.htm

23. МУЛЬТИСТАТ – многофункциональный статистический портал http://www.multistat.ru/?menu\_id=1

24. Базы данных официальной статистики Федеральной службы государственной статистики -

http://www.gks.ru/wps/wcm/connect/rosstat\_main/rosstat/ru/statistics/

25. Федеральный образовательный портал «Экономика Социология Менеджмент» - http://ecsocman.hse.ru

26. База данных «Финансовая математика – Библиотека управления» - Корпоративный менеджмент - https://www.cfin.ru/finanalysis/math/

27. Единый федеральный реестр сведений о банкротстве (ЕФРСБ) bankrot.fedresurs.ru

28. Информационная система для методической поддержки, сбора лучших практик регулирования, дистанционного обучения специалистов в области оценки регулирующего воздействия на федеральном и региональном уровне (ИС МПДО) - orv.gov.ru

29. БазыданныхЕвропейскогообществамаркетинга (World Association of Opinion and Marketing Research Professionals) - www.esomar.org

30. База данных Минэкономразвития РФ «Информационные системы Министерства в сети Интернет» -

http://economy.gov.ru/minec/about/systems/infosystems/

## **VI. Методические материалы для обучающихся по освоению дисциплины**

Методические материалы позволяют обучающемуся оптимальным образом спланировать и организовать процесс освоения учебного материала и включают:

– рекомендации по подготовке к учебным занятиям;

– требования по подготовке электронных презентаций;

– рекомендации по самостоятельной работе;

– вопросы для самоподготовки к промежуточной аттестации.

# *Методические рекомендации по подготовке к учебным занятиям Методические рекомендации для подготовки*

#### *к практическим занятиям*

Целью практическихзанятий является закрепление знаний путем вовлечения обучающихся в решения различного рода учебно-практических задач, выработки навыков пользования компьютерной техникой и справочной литературой. В связи с этим при подготовке к практическим занятиям обучающиеся обращаются к информации по соответствующим лекциям, учебникам и другим источникам, которые указаны в данной рабочей программе.

Виды практических занятий по дисциплине:

– обучающие тесты с обязательной процедурой самопроверки или проверки в аудиторных условиях правильности их выполнения;

– решение кейсов; составление кейсов по определенному алгоритму;

– составление и решение кроссвордов и др.

*Методические рекомендации при подготовке к решению кейсов*

Метод кейсов позволяют обучающимся усовершенствовать аналитические и оценочные навыки, научиться работать в команде, находить наиболее рациональное решение поставленной проблемы.

Структура отчета по выполнению кейс-задания:

1.Титульный лист.

2.Формулировка кейс-задания.

3.Описание ситуации (кейса).

4.Анализ ситуации, выявление проблем, диагностика проблем, определение главной проблемы и второстепенных.

5.Ответы на поставленные вопросы к кейс-заданию или найденные решения.

6. Обоснование ответов.

#### *Методические рекомендации по организации*

#### *самостоятельной работы обучающихся*

Для качественной организации самостоятельной работы обучающихся преподавателю должен:

 овладеть технологией диагностики умений и навыков самостоятельной работы обучающихся в целях соблюдения преемственности в их совершенствовании;

 продумать процесс поэтапного усложнения заданий для самостоятельной работы обучающихся;

 обеспечить самостоятельную работу обучающихся учебнометодическими материалами, отвечающими современным требованиям управления указанным видом деятельности;

 разработать систему контрольно-измерительных материалов, призванных выявить уровень знаний.

#### *Формы организации внеаудиторной самостоятельной работы обучающихся*

Внеаудиторная самостоятельная работа обучающихся может быть связана как с углублением понимания вопросов, изученных на учебных занятиях, так и изучением тем, не освещенных в ходе аудиторных занятий.

*1-й уровень сложности (для обучающихся 1 курса):*

- составление простого и развернутого плана выступления;
- составление словаря терминов, понятий и определений;

 выделение главных положений (тезисов) и соединение их логическими связями;

- постановка вопросов к тексту;
- ответы на вопросы к тексту и др.

*2-й уровень сложности (для обучающихся 2 курса и далее):*

- составление конспекта в виде таблицы, рисунка;
- решение задач, анализ проблемных ситуаций, решение кейсов;
- выполнение электронных презентаций и др.

В рамках аудиторной формы организации самостоятельная работа обучающихся современные педагогические подходы ориентируют преподавателя на сокращение удельного веса фронтальных заданий и комбинирование коллективных, парных, групповых (3-5 чел.) и индивидуальных форм организации студентов для выполнения самостоятельных заданий.

При планировании самостоятельной работы обучающихся необходимо учитывать трудозатраты на выполнение отдельных заданий для избежание физических перегрузок обучающихся.

## *Методические рекомендации для подготовки к промежуточной аттестации*

При подготовке к промежуточной аттестации необходимо изучить рекомендуемую литературу, актуализировать информацию, полученную обучающимися во время проведения занятий. Дополнительно целесообразно изучить научные статьи, научные работы по проблематике, которая отражена в рабочей программе дисциплины.

# *Вопросы для самоподготовки:*

- 1. Какие налоги не уплачиваются организациями при применении ЕСХН
- 2. Какие критерии ограничивают применение ЕСХН
- 3. В каком порядке осуществляется переход организации на уплату ЕСХН
- 4. В чем состоят особенности определения расходов плательщиками ЕСХН
- 5. Как определяется налоговая база при применении ЕСХН
- 6. В чем отличие УСН от иных режимов налогообложения
- 7. Каковы ограничения на применение УСН
- 8. Какие установлены объекты налогообложения при УСН
- 9. Какие применяются ставки налогообложения при УСН
- 10.Охарактеризуйте особенности определения налоговой базы при исчислении единого налога при УСН
- 11.Каков порядок исчисления и уплаты единого налога при УСН
- 12.Какие существуют особенности при переходе с общего режима налогообложения на УСН и с УСН на общий режим

## *Методические рекомендации по подготовке электронных презентаций*

Подготовка электронных презентаций состоит из следующих этапов:

1. Планирование презентации: определение основных содержательных аспектов доклада: определение целей;определение основной идеи презентации;подбор дополнительной информации;создание структуры презентации;проверка логики подачи материала; подготовка заключения.

2. Разработка презентации – подготовка слайдов презентации, включая вертикальную и горизонтальную логику, содержание и соотношение текстовой и графической информации в соответствии с требованиями.

#### Требования к мультимедийной презентации

![](_page_21_Picture_202.jpeg)

![](_page_22_Picture_177.jpeg)

## *Требования к рейтинг-контролю*

Рейтинговый контроль знаний осуществляется в соответствии с *Положением о рейтинговой системе обучения в ТвГУ, утвержденного ученым советом ТвГУ 30.04.2020 г., протокол №8.*

Распределение баллов по видам работы в рамках рейтинговой системы:

![](_page_22_Picture_178.jpeg)

#### **VII. Материально-техническое обеспечение**

Материально-техническая база необходимая и применяемая для осуществления образовательного процесса и программное обеспечение по дисциплине включает (в соответствии с паспортом аудитории):

 специальные помещения (аудитории), укомплектованные специализированной мебелью и техническими средствами обучения, служащими для представления учебной информации в аудитории;

мультимедийное оборудование (ноутбук, экран и проектор);

 ПК для работы студентов в компьютерном классе с выходом в Интернет.

![](_page_22_Picture_179.jpeg)

![](_page_23_Picture_164.jpeg)

# **VIII. Сведения об обновлении рабочей программы дисциплины**

![](_page_23_Picture_165.jpeg)